## Workflow

# Why do I need one?

Alan Daniel

### Have you ever said

- Did I download those files?
- Where is that photo on my computer?
- Did I delete the wrong files?
- What folder are those photos in?
- Did I finish editing ALL the files?
- Have I shared my images yet?

## Everyone Needs a Workflow

- It's Free
- Does not need to be complicated
- It's doesn't have to be the same for everyone

Alan's Workflow Shoot Delete Repeat

## Capture and Transfer

- Capture images on the card.
	- I don't delete files from card in camera
- Create a new folder on your desktop
	- This can be a temporary folder name
- Remove card from camera and download files to the "temporary" folder on your desktop
- Disconnect card from computer and return the card to the camera.

## What's next

- Don't format that card just yet.
- You need at least one backup before you format that carded.
- I back up daily
	- On a trip I also backup daily to a thumb drive that I keep in my pocket.
- Backup(s) Complete
	- Now it's safe to format your card

#### File Processing Lightroom (LR)

- Import folder into LR using any presets you may have created.
- Review images and mark for deletion or further editing.
- Edit ( you should develop a "Edit" Workflow)
	- There are probably as may "Edit" workflows as there are photographers

## Additional Workflow Options

- Create a collection or smart collection
	- Share collection with others
- Publish to Flickr from Lightroom
- Export for sharing
	- Social media
	- **Printing**
	- **Submissions**

File Management Edits complete

- Assign Keywords to images (optional)
- Rename files if you choose
- Move folder/images from the desktop to overall Library folder structure
- Close LR with catalog backup.

## Questions

#### Get out and create more images

#### Whiskey Glass

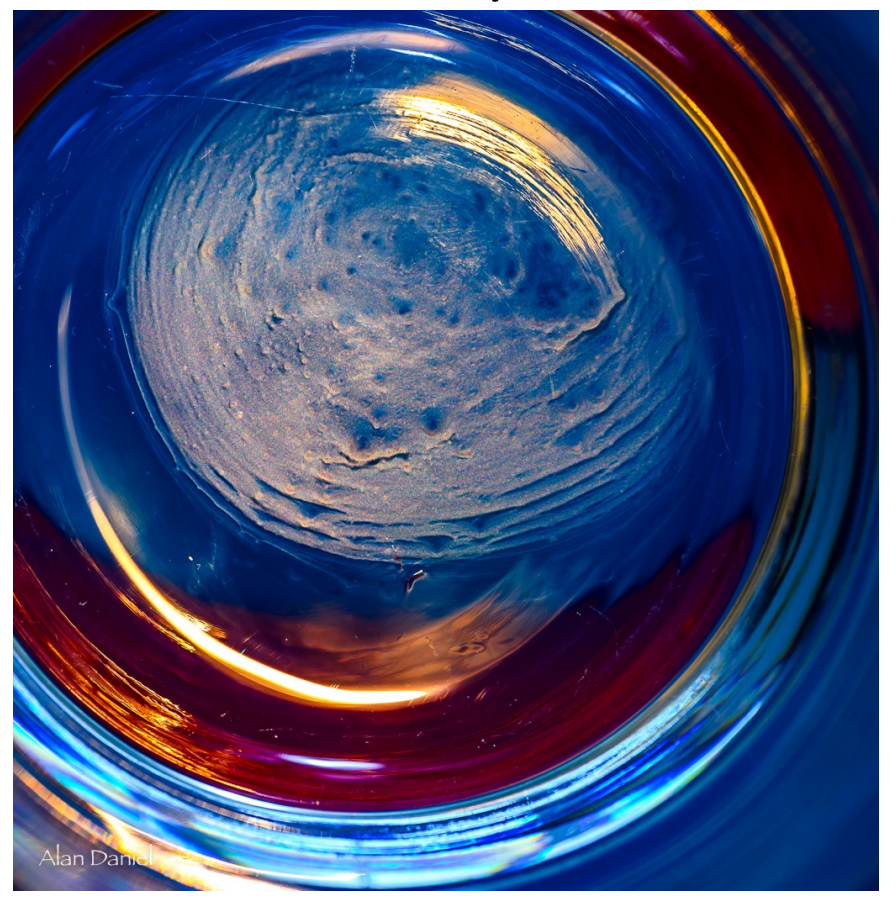